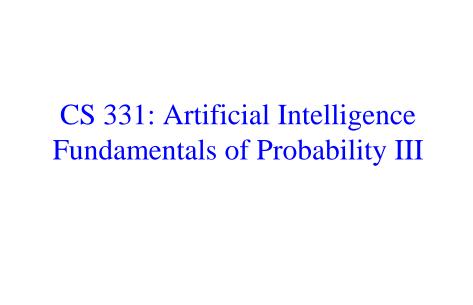

Thanks to Andrew Moore for some course material

1

| Fι    | Full Joint Probability Distributions |       |                      |                    |  |  |
|-------|--------------------------------------|-------|----------------------|--------------------|--|--|
| Coin  | Card                                 | Candy | P(Coin, Card, Candy) | 7                  |  |  |
| tails | black                                | 1     | 0.15                 |                    |  |  |
| tails | black                                | 2     | 0.06                 | The probabilities  |  |  |
| tails | black                                | 3     | 0.09                 | in the last column |  |  |
| tails | red                                  | 1     | 0.02                 | sum to 1           |  |  |
|       | -                                    |       |                      |                    |  |  |

| tails | red   | 1 | 0.02  | sum to 1 |
|-------|-------|---|-------|----------|
| tails | red   | 2 | 0.06  |          |
| tails | red   | 3 | 0.12  |          |
| heads | black | 1 | 0.075 |          |
| heads | black | 2 | 0.03  |          |
| heads | black | 3 | 0.045 |          |
| heads | red   | 1 | 0.035 |          |
| heads | red   | 2 | 0.105 |          |
| heads | red   | 3 | 0.21  | •        |

This cell means P(Coin=heads, Card=red, Candy=3) = 0.21

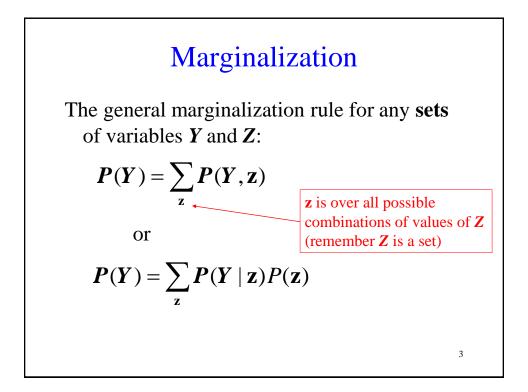

## Conditional Probabilities We can also compute conditional probabilities from the joint. Recall: $P(A|B) = \frac{P(A,B)}{P(B)}$

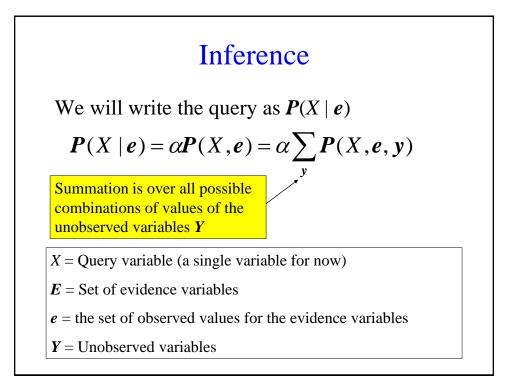

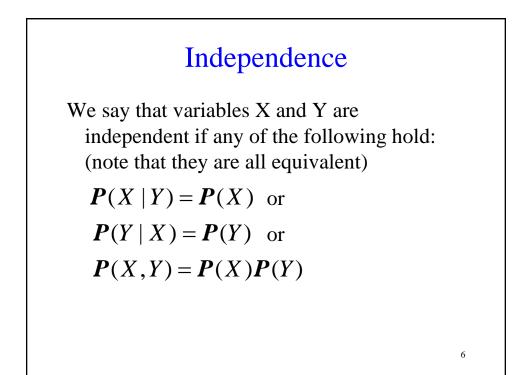

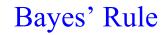

The product rule can be written in two ways: P(A, B) = P(A | B)P(B)P(A, B) = P(B | A)P(A)

You can combine the equations above to get:

7

$$P(B \mid A) = \frac{P(A \mid B)P(B)}{P(A)}$$

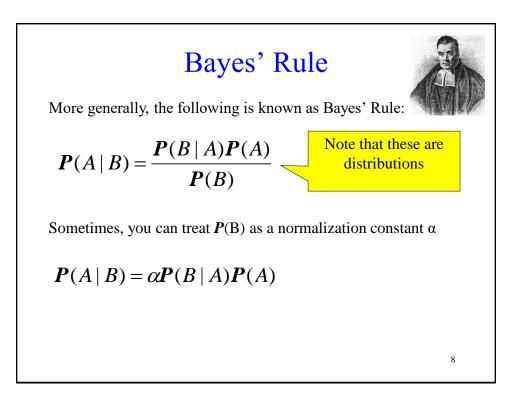

## More General Forms of Bayes Rule

If A takes 2 values:

$$P(A|B) = \frac{P(B|A)P(A)}{P(B|A)P(A) + P(B|\neg A)P(\neg A)}$$

If A takes  $n_A$  values:

$$P(A = v_i | B) = \frac{P(B | A = v_i)P(A = v_i)}{\sum_{k=1}^{n_A} P(B | A = v_k)P(A = v_k)}$$

## When is Bayes Rule Useful?

Sometimes it's easier to get P(X|Y) than P(Y|X).

Information is typically available in the form P(effect | cause ) rather than P( cause | effect )

For example, P( symptom | disease ) is easy to measure empirically but obtaining P( disease | symptom ) is harder

10

9

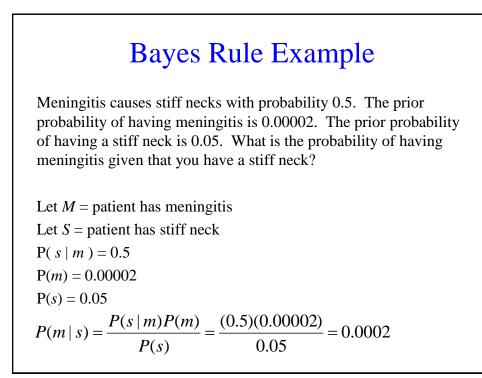

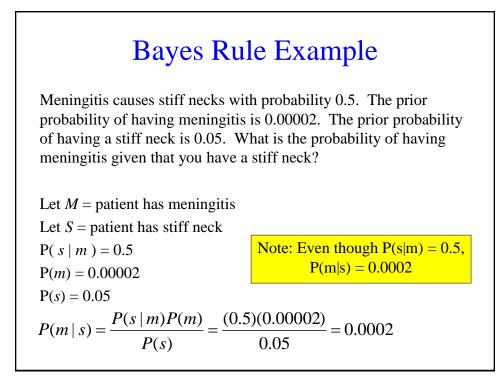

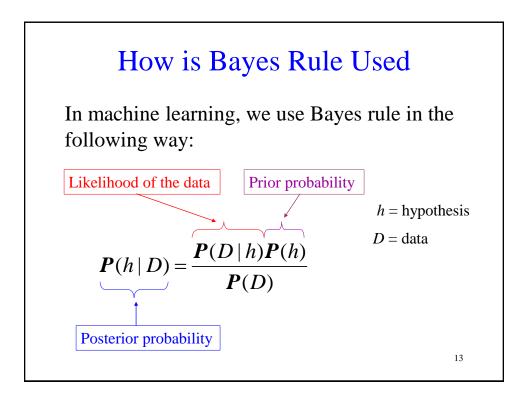

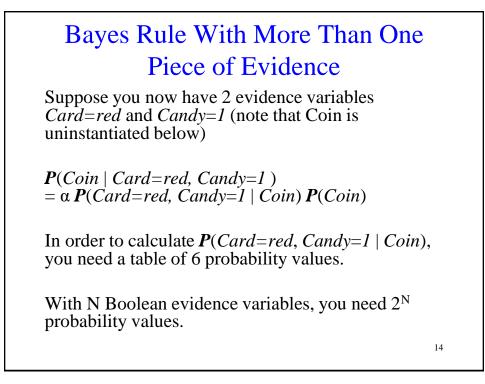

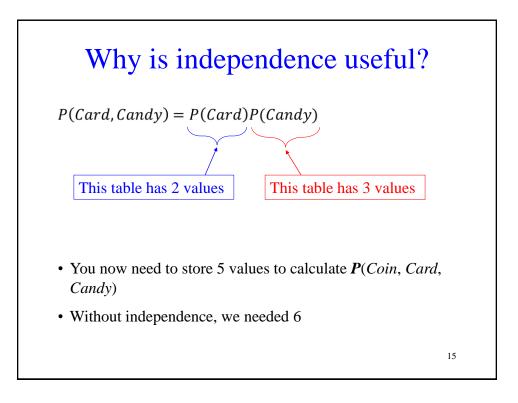

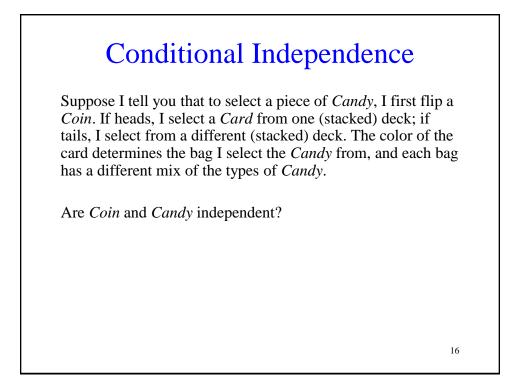

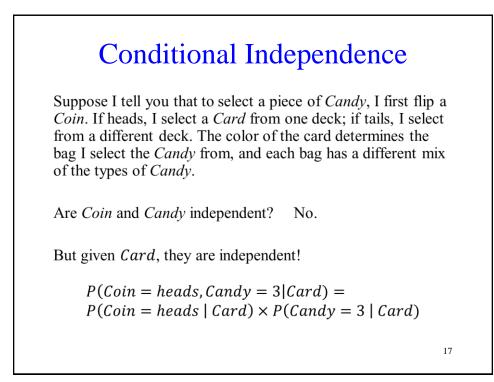

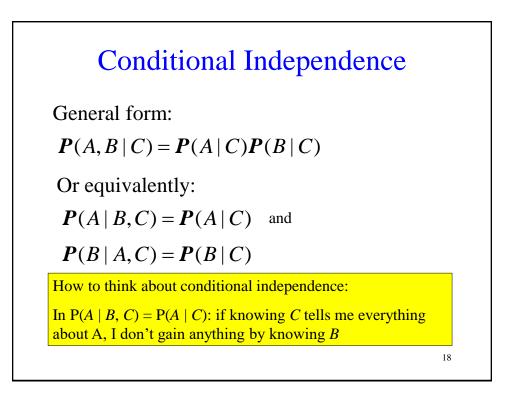

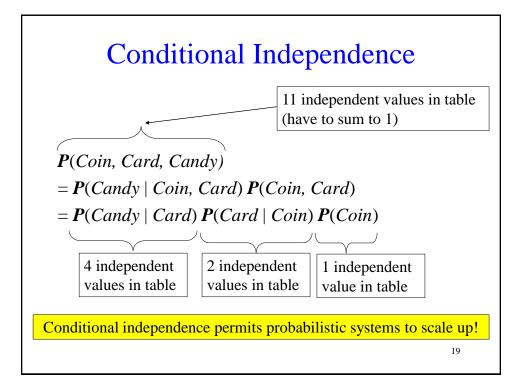

| Coin  | P(Coin) | Coin    | Card   | P(Card   Coin)                               | Card  | Candy | P(Candy   Card) |
|-------|---------|---------|--------|----------------------------------------------|-------|-------|-----------------|
| tails | 0.5     | tails   | black  | 0.6                                          | black | 1     | 0.5             |
| heads | 0.5     | tails   | red    | 0.4                                          | black | 2     | 0.2             |
|       |         | heads   | black  | 0.3                                          | black | 3     | 0.3             |
|       |         | heads   | red    | 0.7                                          | red   | 1     | 0.1             |
|       |         |         |        |                                              | red   | 2     | 0.3             |
|       |         |         |        |                                              | red   | 3     | 0.6             |
|       | P(Coin  | a = hec | ıds) > | ls, Card = re $< P(Card = red) = red) = red$ |       | 2     |                 |

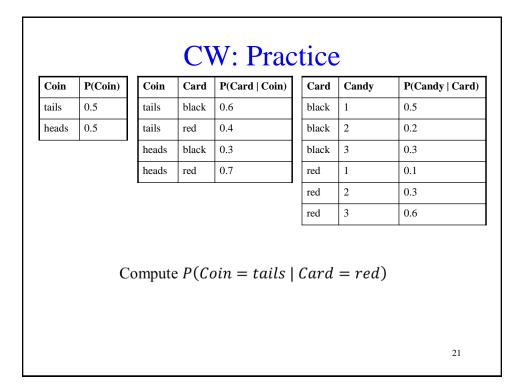

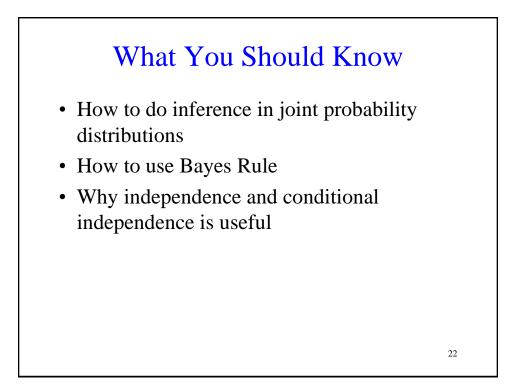